# **FOSSIL GROUP**

### **Description of E-Label on the DW6B1**

**1. FCC ID is applied by E-Label on device.**

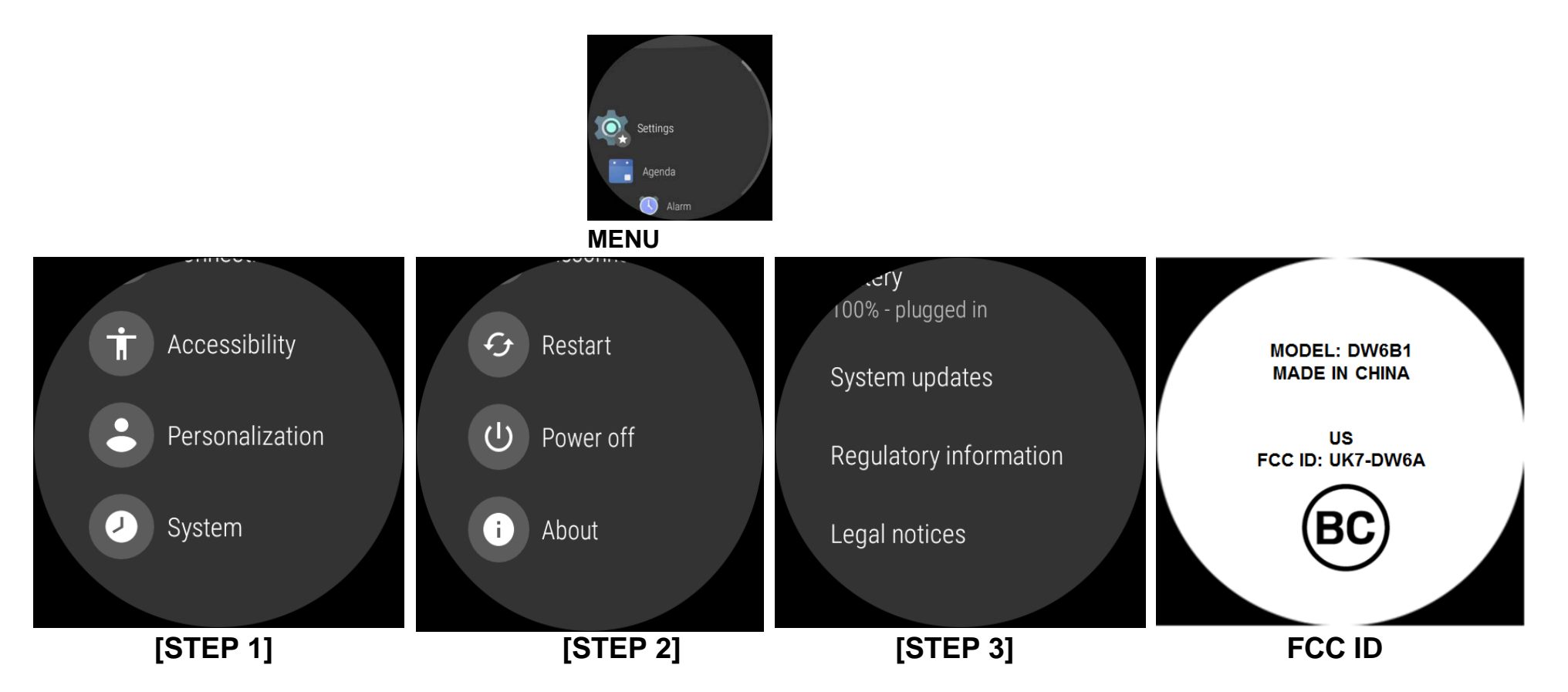

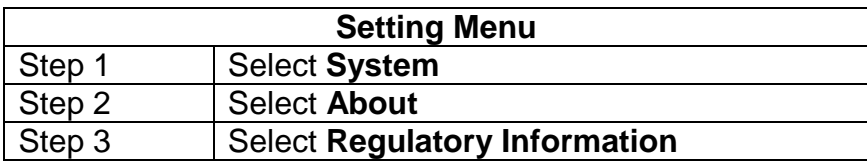

## **FOSSIL GROUP**

### **Description of E-Label on the DW6B1**

**2. FCC ID is applied on packaging**

**FCC ID: UK7-DW6A** IC: 6708A-DW6A **MODEL: DW6B1** 

### **3. Instruction of E-Label in the Quick Start Guide (page 16)**

- Product specific regulatory information, certification, and compliance marks can be found on this product. Go to Settings > System > About > Regulatory Information.
- For additional information see Regulatory Notices or visit https://www.fossilgroup.com/compliance/regulatorycompliance/